# Practical Examples in Data Oriented Design

Niklas Frykholm, BitSquid

## What is Data-Oriented Design?

Focus on **data**!

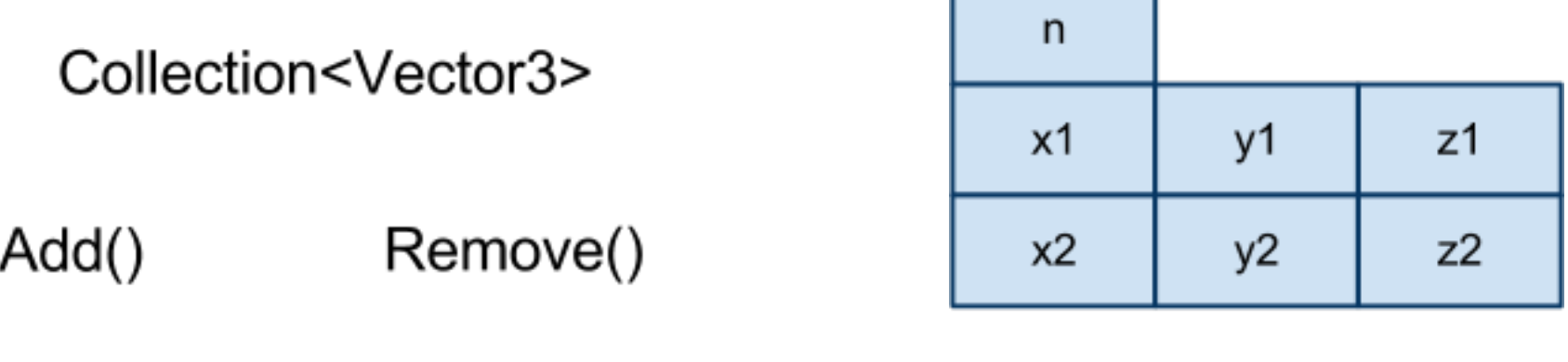

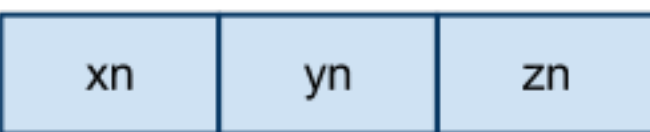

How is data represented, moved, shared and transformed?

**Not**: What can objects do? How do they interact?

# Why - Performance

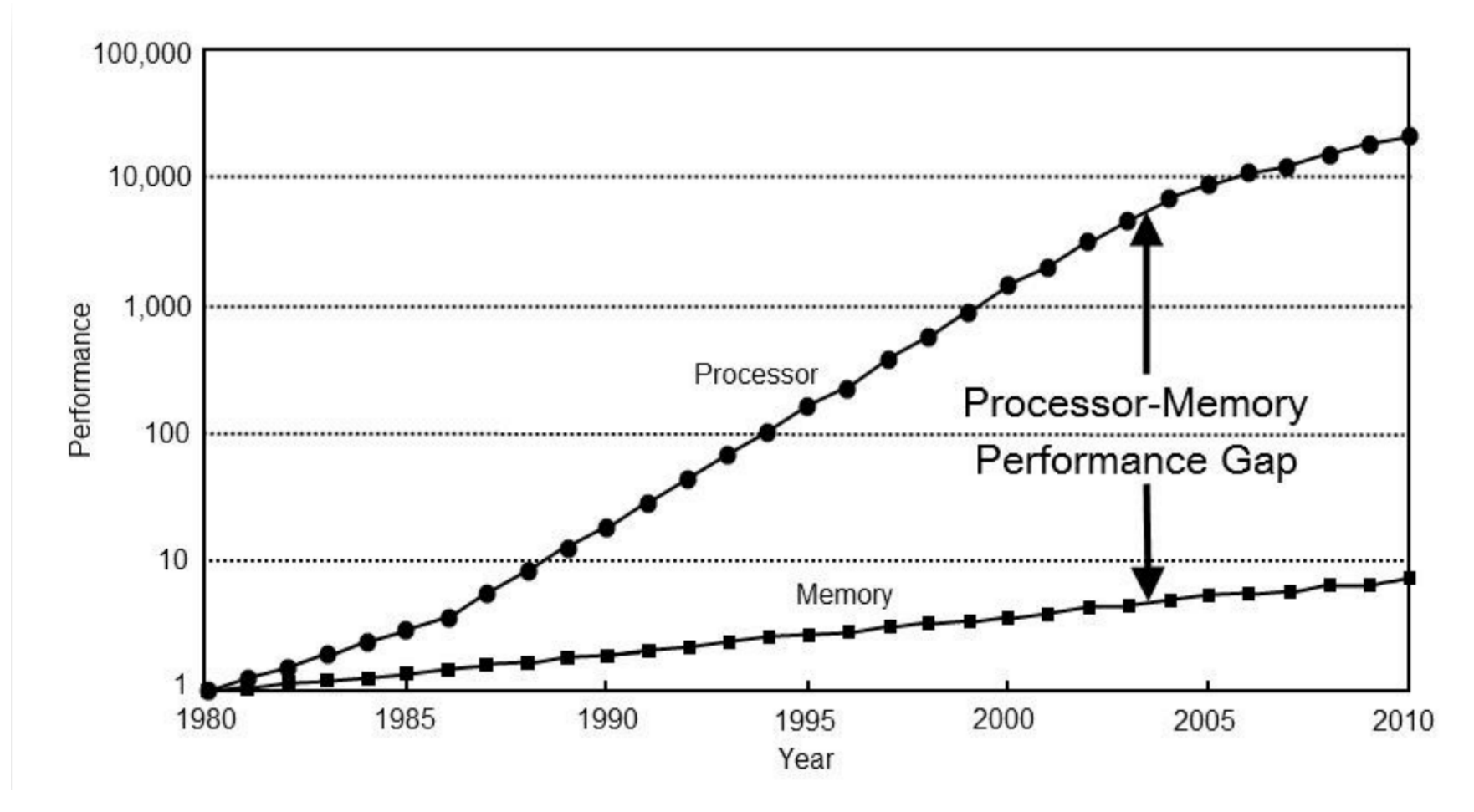

- you **cannot** be fast without knowing how data is touched
- virtual calls
- scattered individual objects

# Why - Multithreading

● You **cannot** multithread without knowing how data is touched

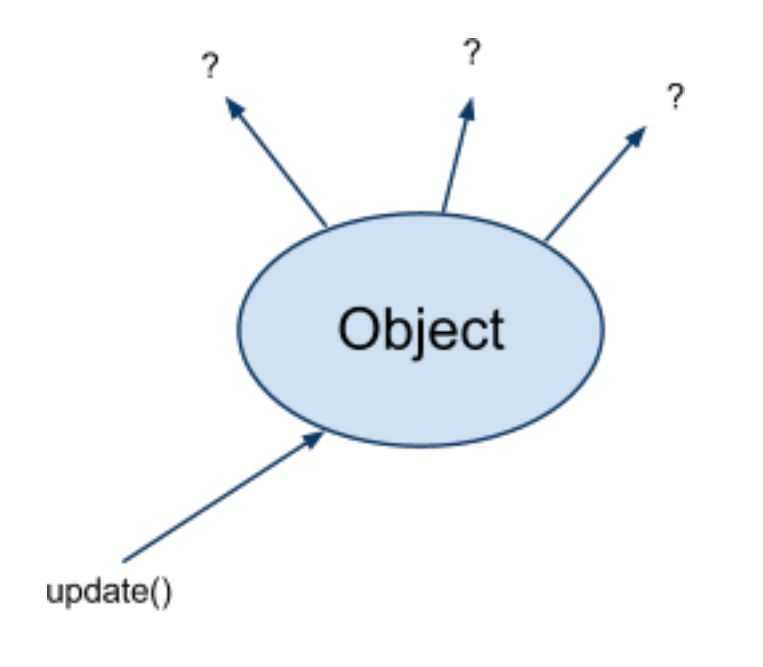

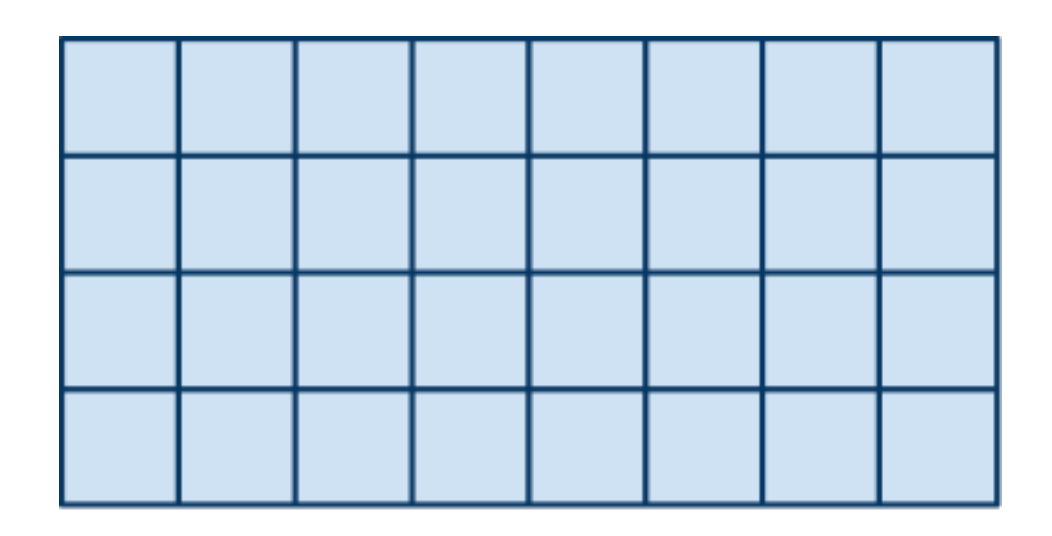

transform()

## Why - Offload to co-processor

● You **cannot** offload without knowing what data to send

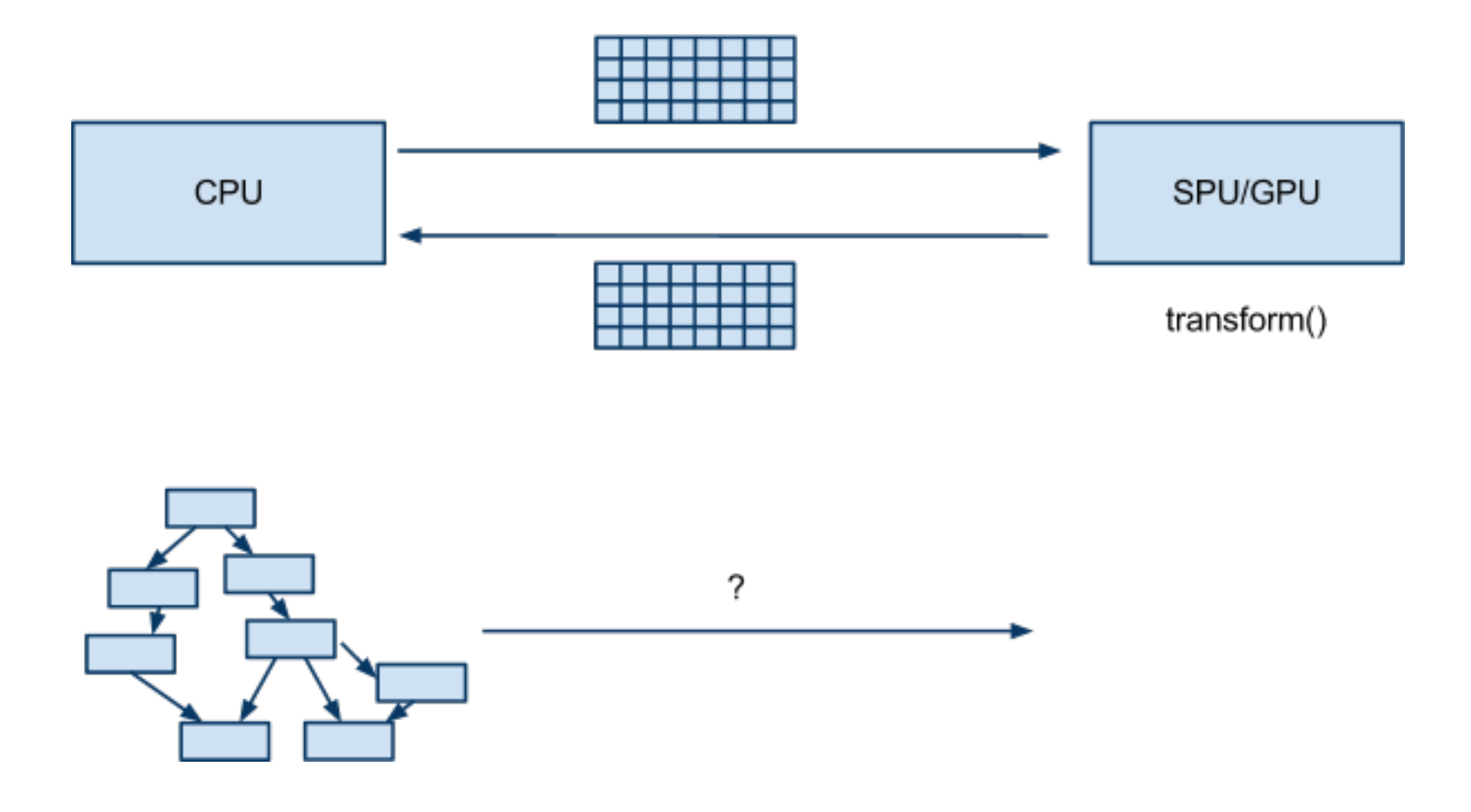

### Why - Better design... sometimes

**Data** focus *can* lead to isolated, selfcontained, interchangeable pieces of code and data

**Object** focus *can* lead to **FRAMEWORK HELL!**

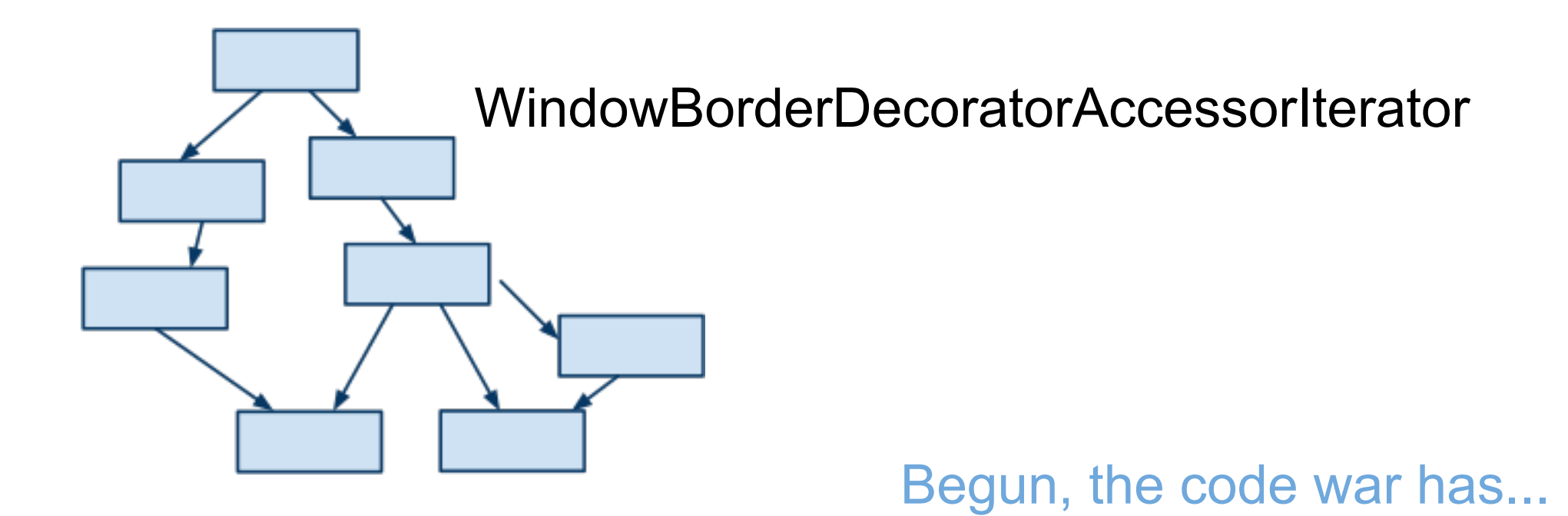

## Principles of Data-Oriented Design

- Isolate the tasks
- Do many-at-once • Find the data objects
- Design data based on access patterns
	- Never underestimate the power of a linear array!

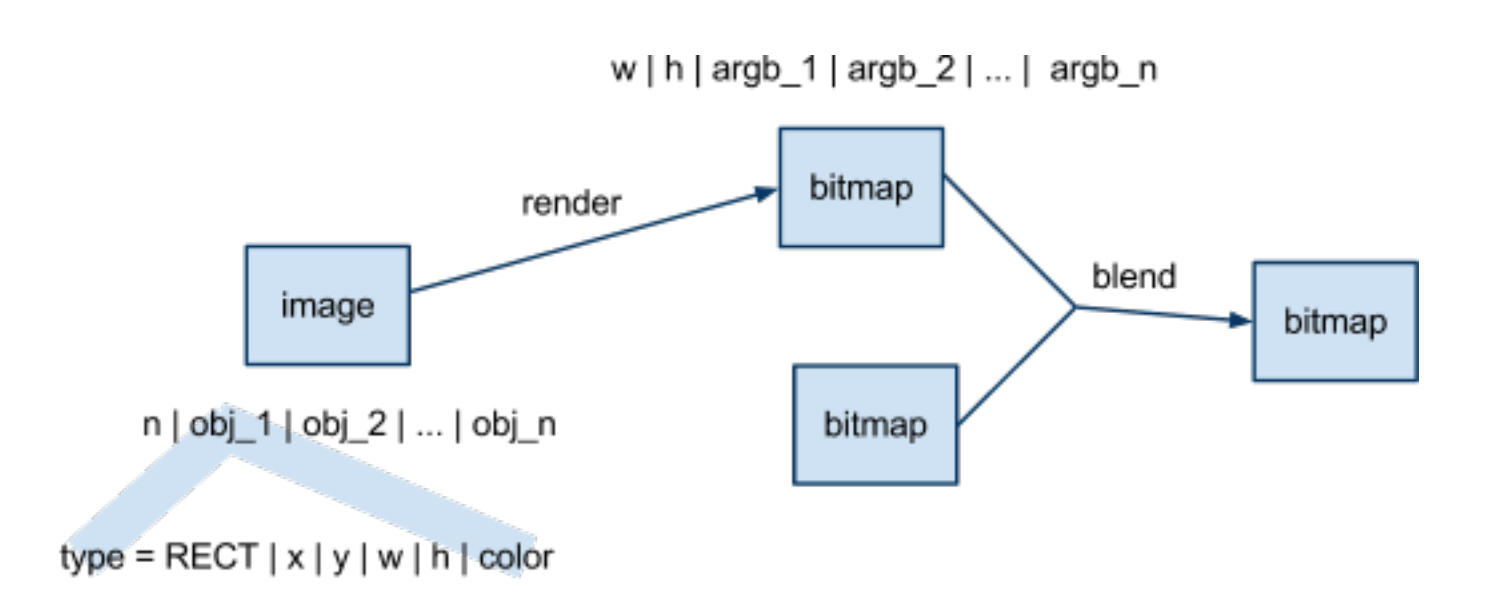

## Practical examples

- Scene Graph
- Animation Player

## Scene graph

Scary scary OOD:

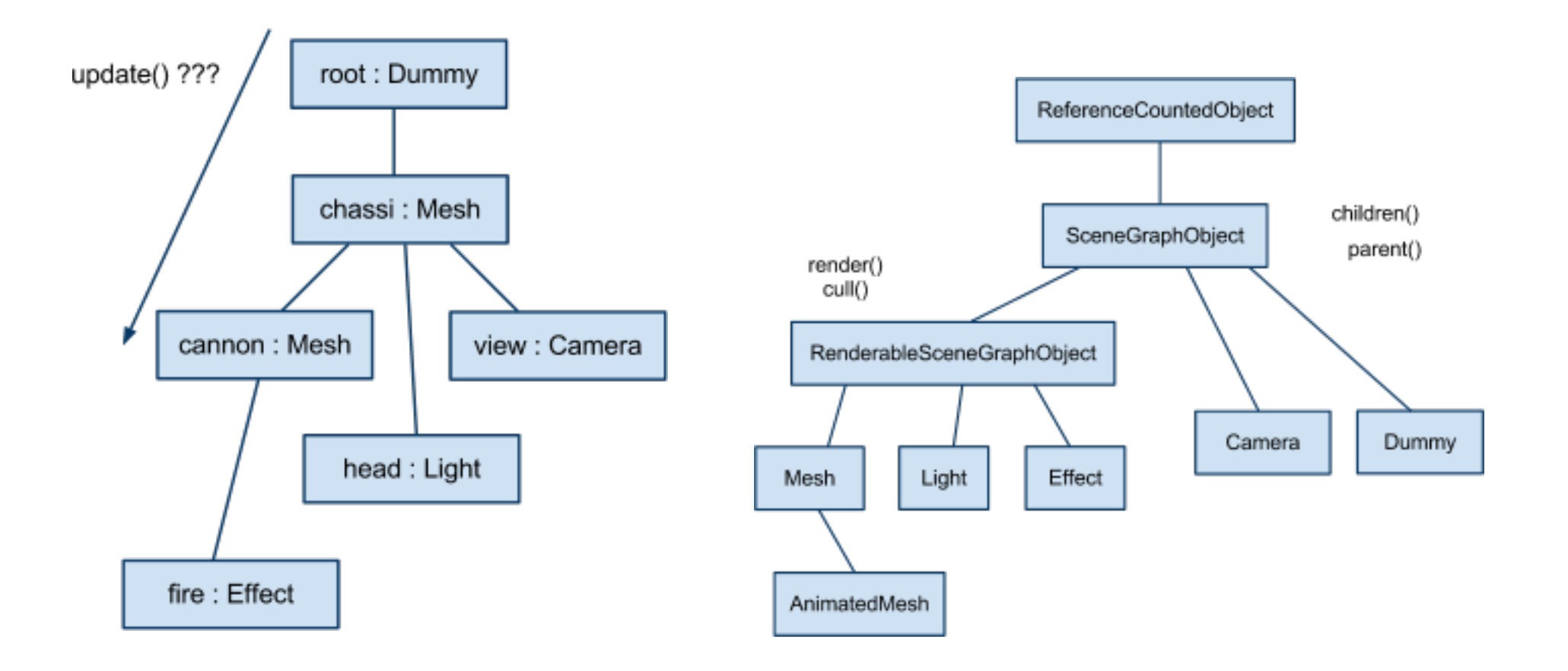

### Isolate tasks

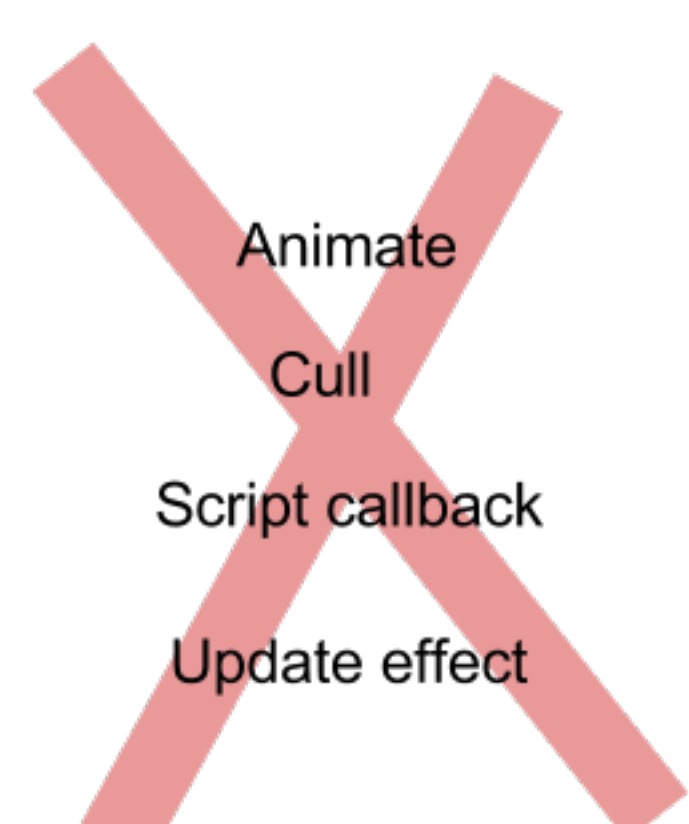

Handled by their respective subsystems

#### **Scene Graph:**

Local-to-world transform for linked objects

## Find data objects

Input:

- Local poses for *n* nodes
- Description of link hierarchy

Output:

● World poses for *n* nodes

Transform:

$$
W = L
$$
 (root object)  
 $W = W_{parent} \times L$ 

Local poses World poses Links

# Data design

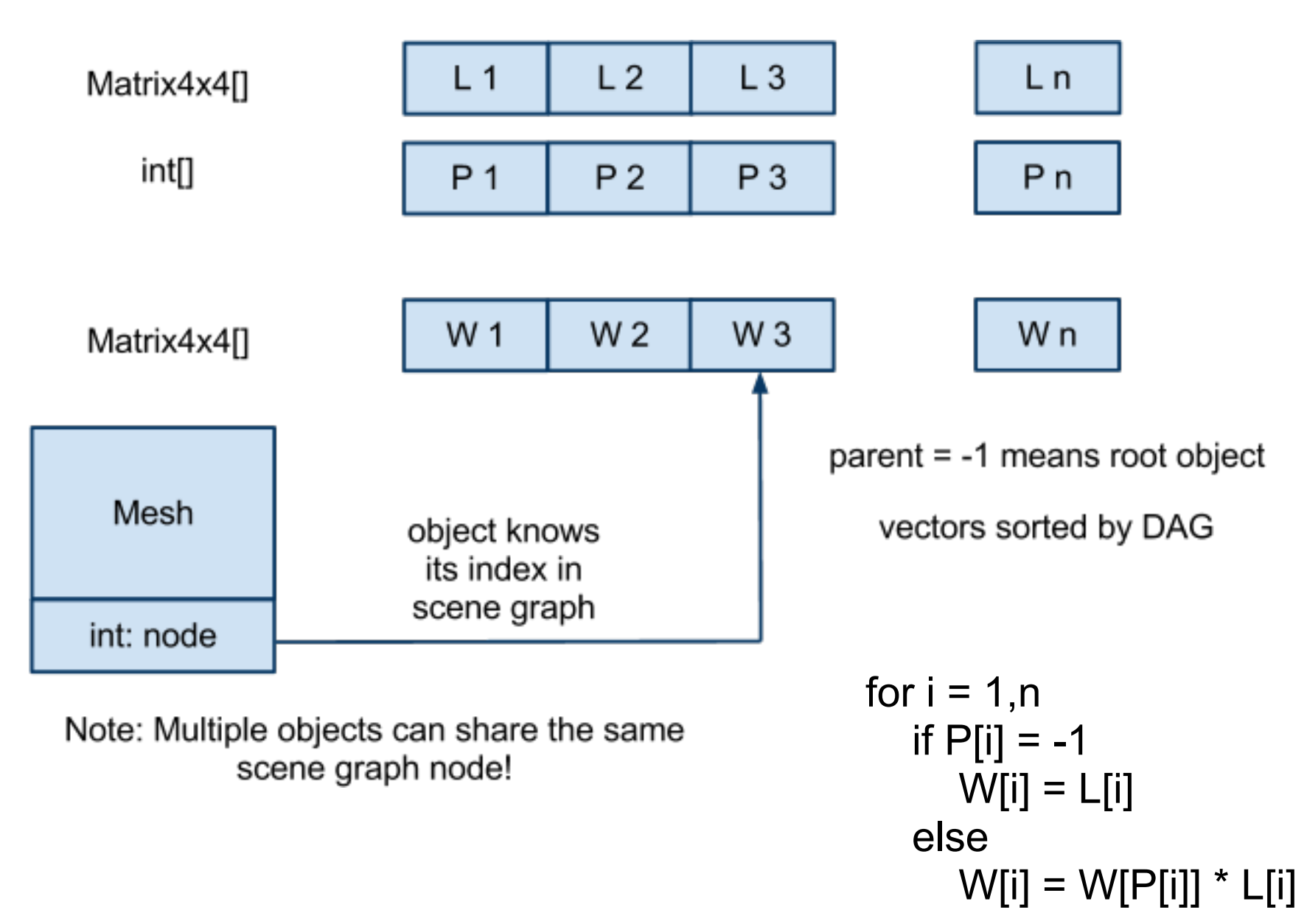

### Results:

- No unnecessary cache misses
- Isolated, easy to performance measure

update()

● Trivial to parallelize and/or offload

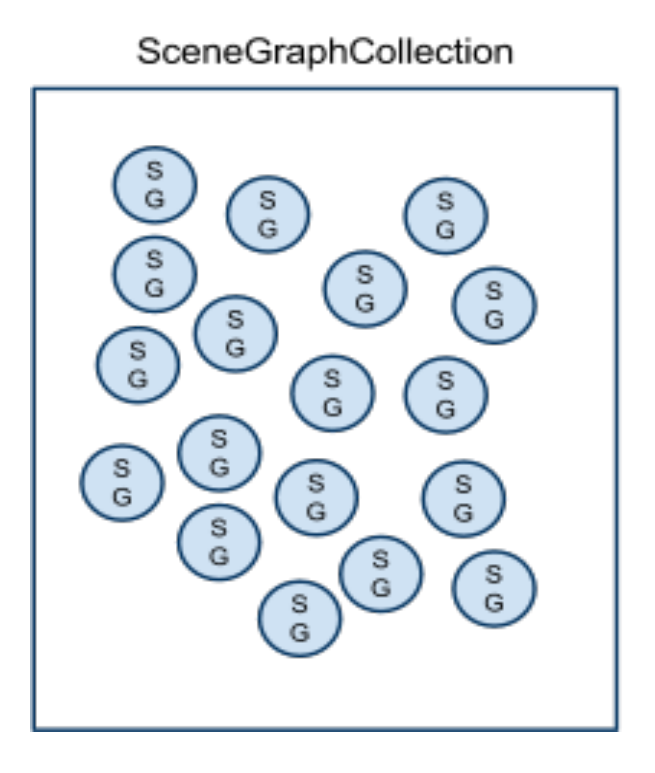

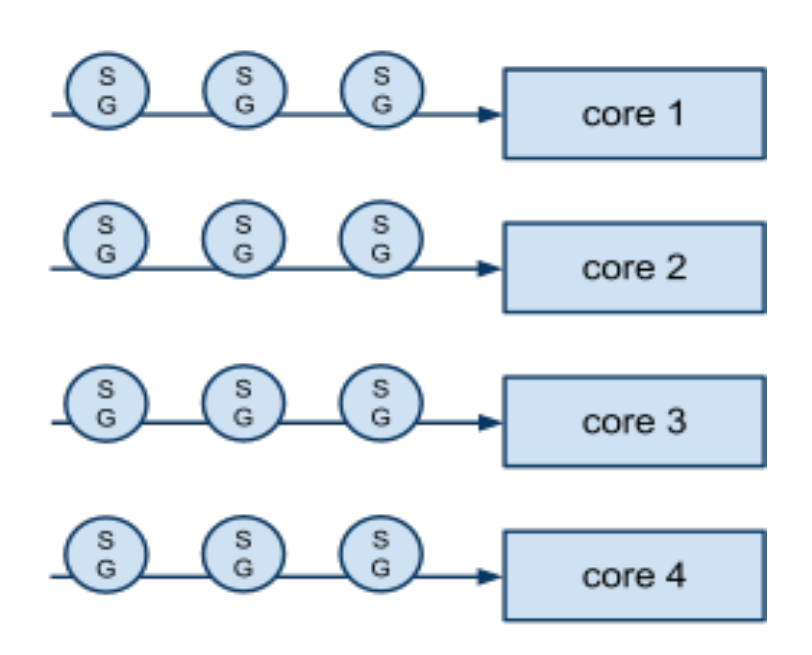

### Next example: Animation player

#### The OOD, the bad and the ugly:

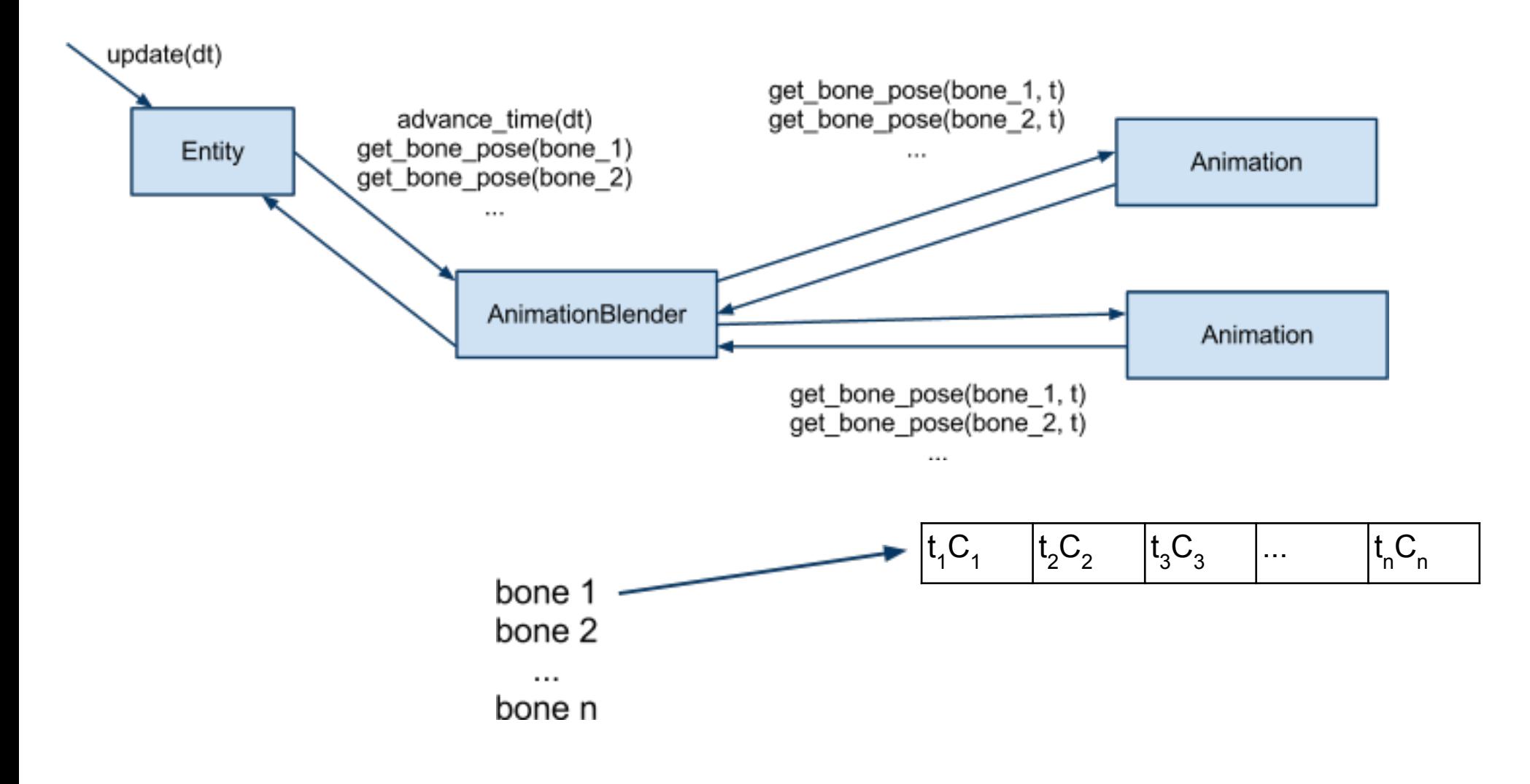

### Isolate tasks

Given an animation:

Find the pose for every bone at time *t*

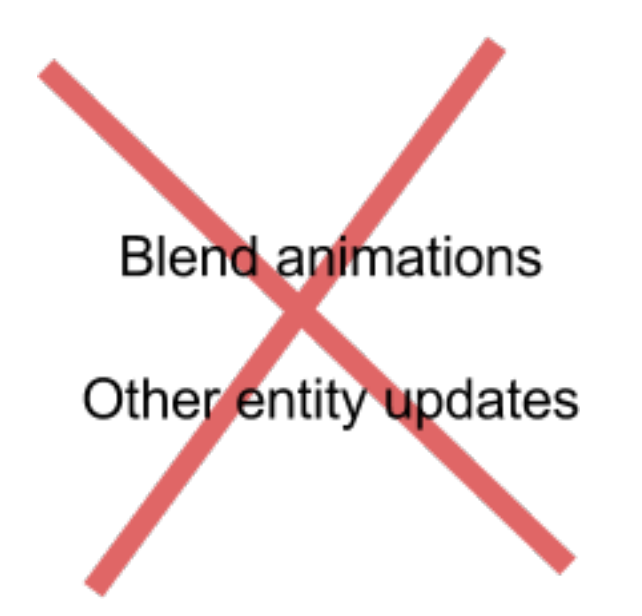

### Identify data objects

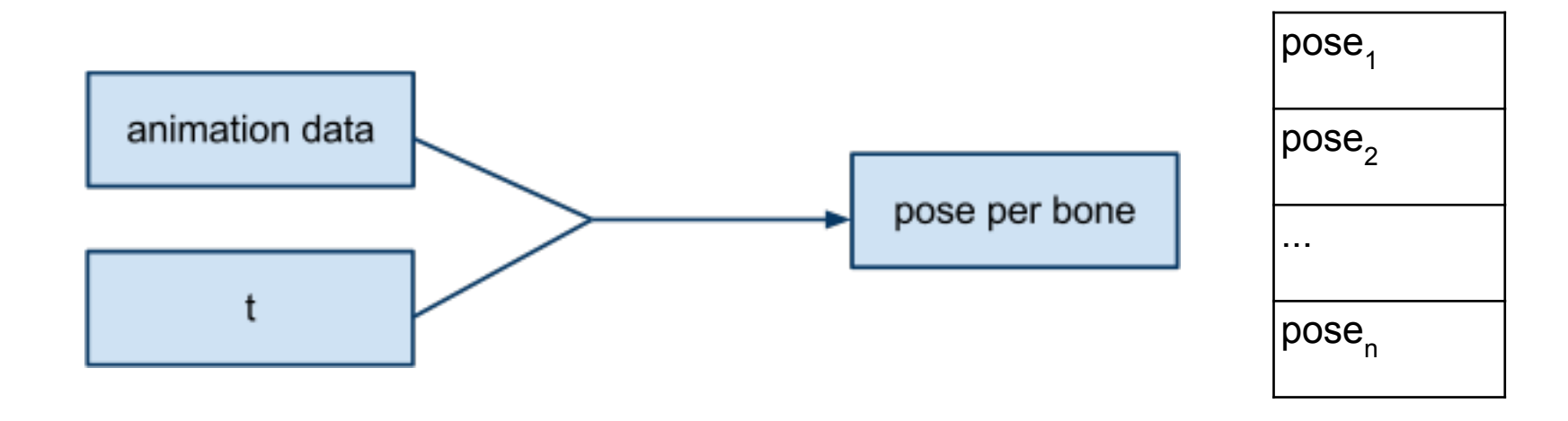

### Access patterns

• Animation data is accessed in time order ○ Sort data by time

- To interpolate we need several curve points ○ Keep the active curve points in a separate structure
- Two separate operations
	- Update active curve points when time is advanced
	- Interpolate pose from active curve points

Active curve points:

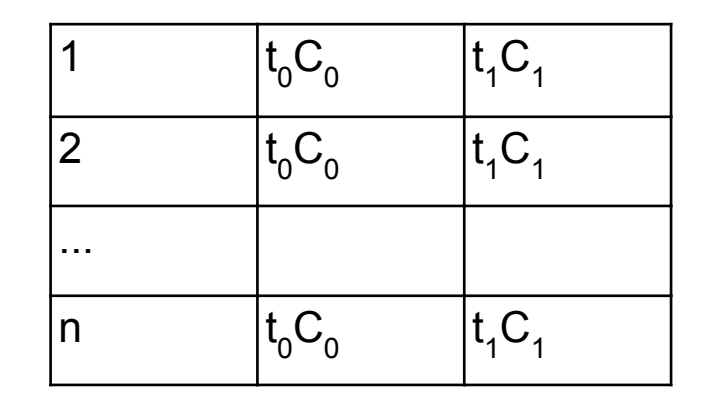

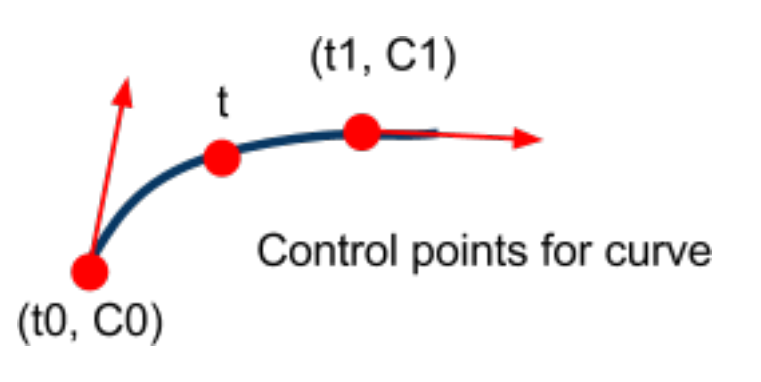

# Data design

#### Animation data:

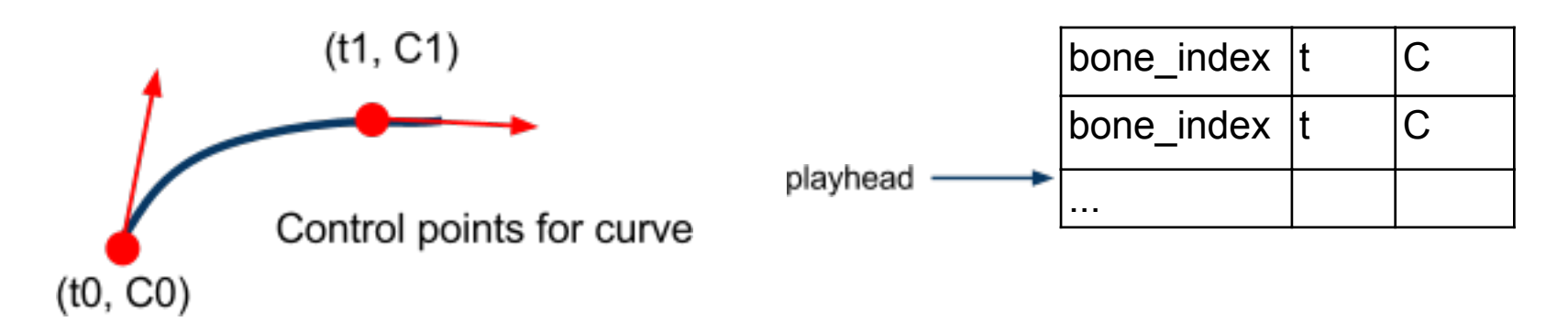

Active curve points:

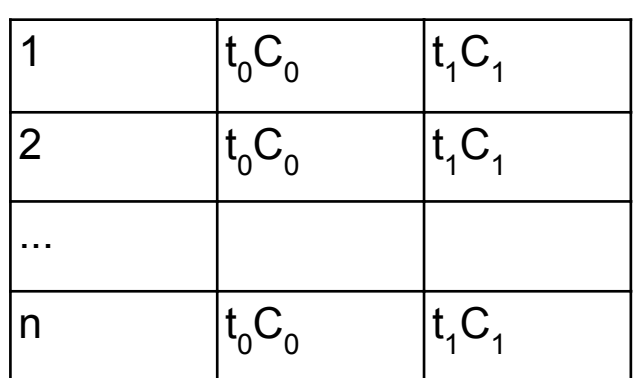

Animation data Active control points advance\_time(dt) Active control points Playhead pos Playhead pos evaluate(t) Active control points Bone poses

 $\textsf{max}(\mathfrak{t}_{0}) < \mathfrak{t} < \textsf{min}(\mathfrak{t}_{1})$ 

#### Original animation curve points

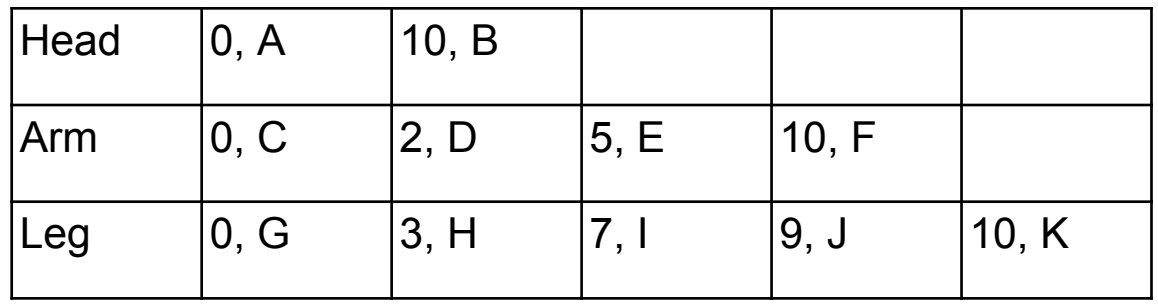

#### Sorted by time needed

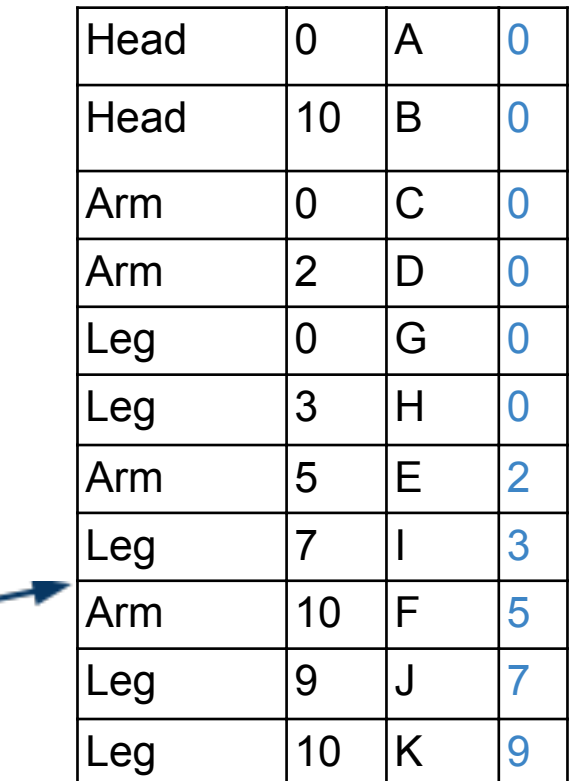

#### Active curve points at

 $t = 4$ 

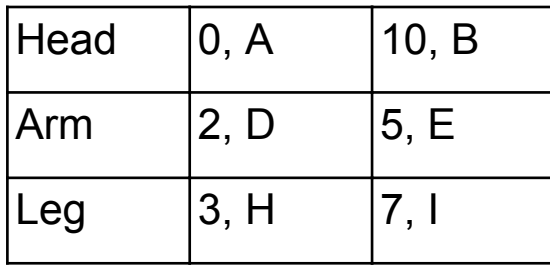

### Results:

- Huge improvement in data-access patterns
- Only the minimal required amount of animation data needs to be touched
- Stream compression of animations possible
- Resulting pose can be reused for different purposes
- Trivial to parallelize or offload computation

## Conclusions

#### **Benefits:**

- Faster code ○ Cache-friendly
	- Multi-threading
	- Co-processing
- More modular
- Additional benefits
	- Networking
	- Serialization

#### **Methods:**

- Isolate tasks ○ Do many at once
- Find data transforms
- Optimize access patterns
- When in doubt, use a linear array!

# Questions?

niklas.frykholm@bitsquid.se www.bitsquid.se Twitter: niklasfrykholm

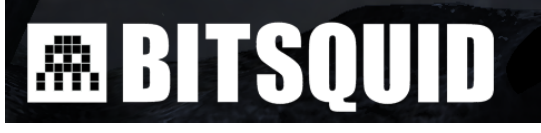

www.stonegiant.se

fatshark